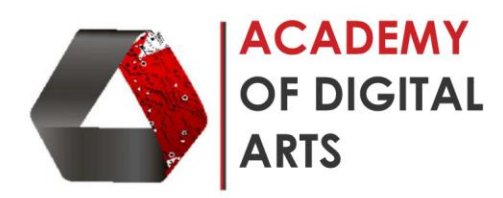

## **Adobe Flash Basic**

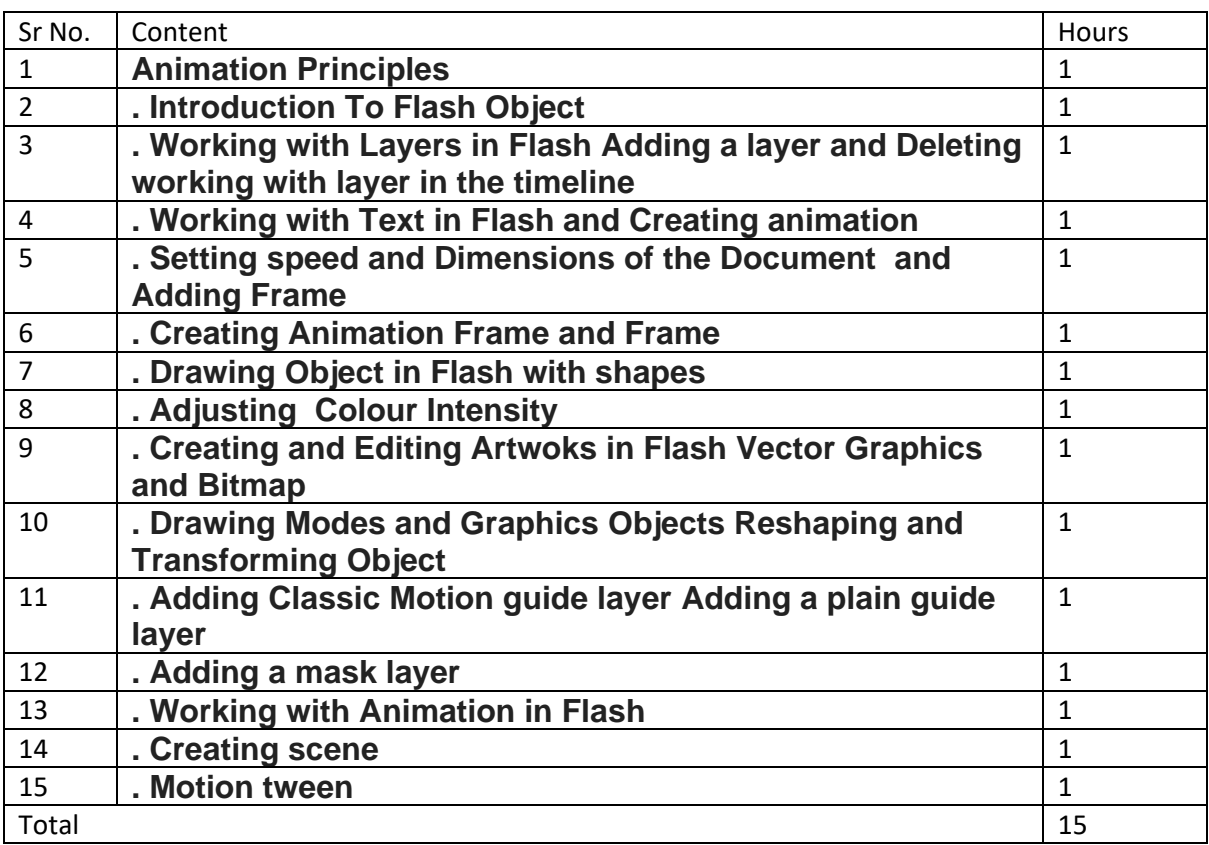

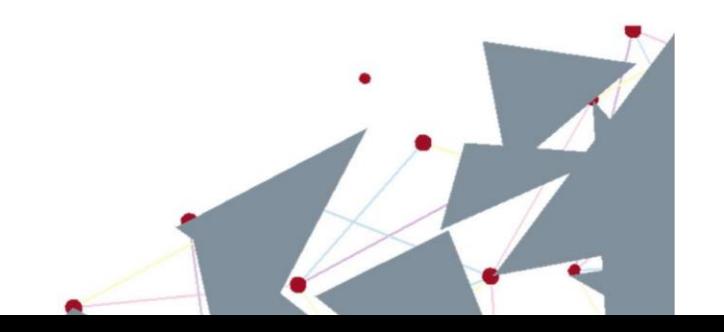